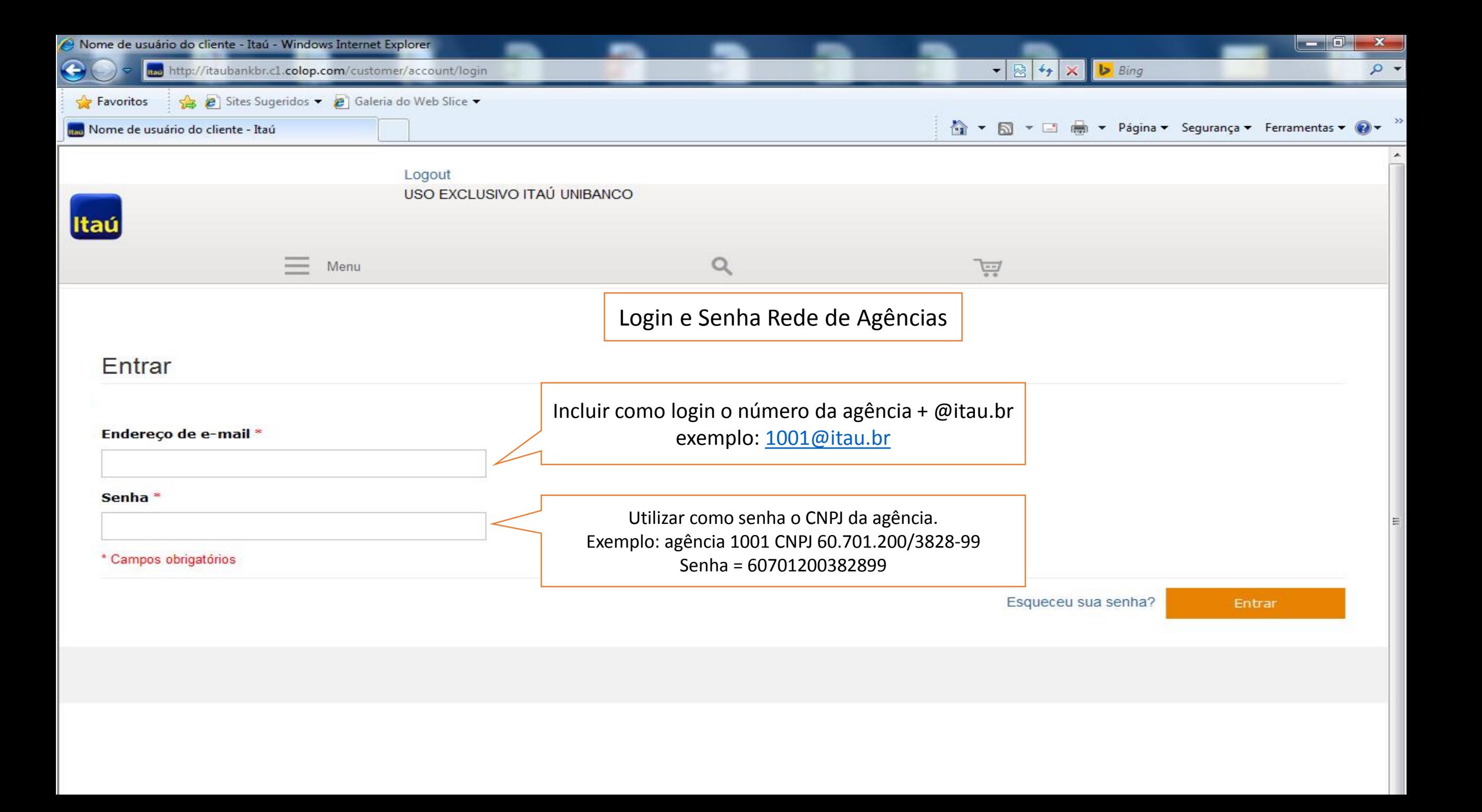

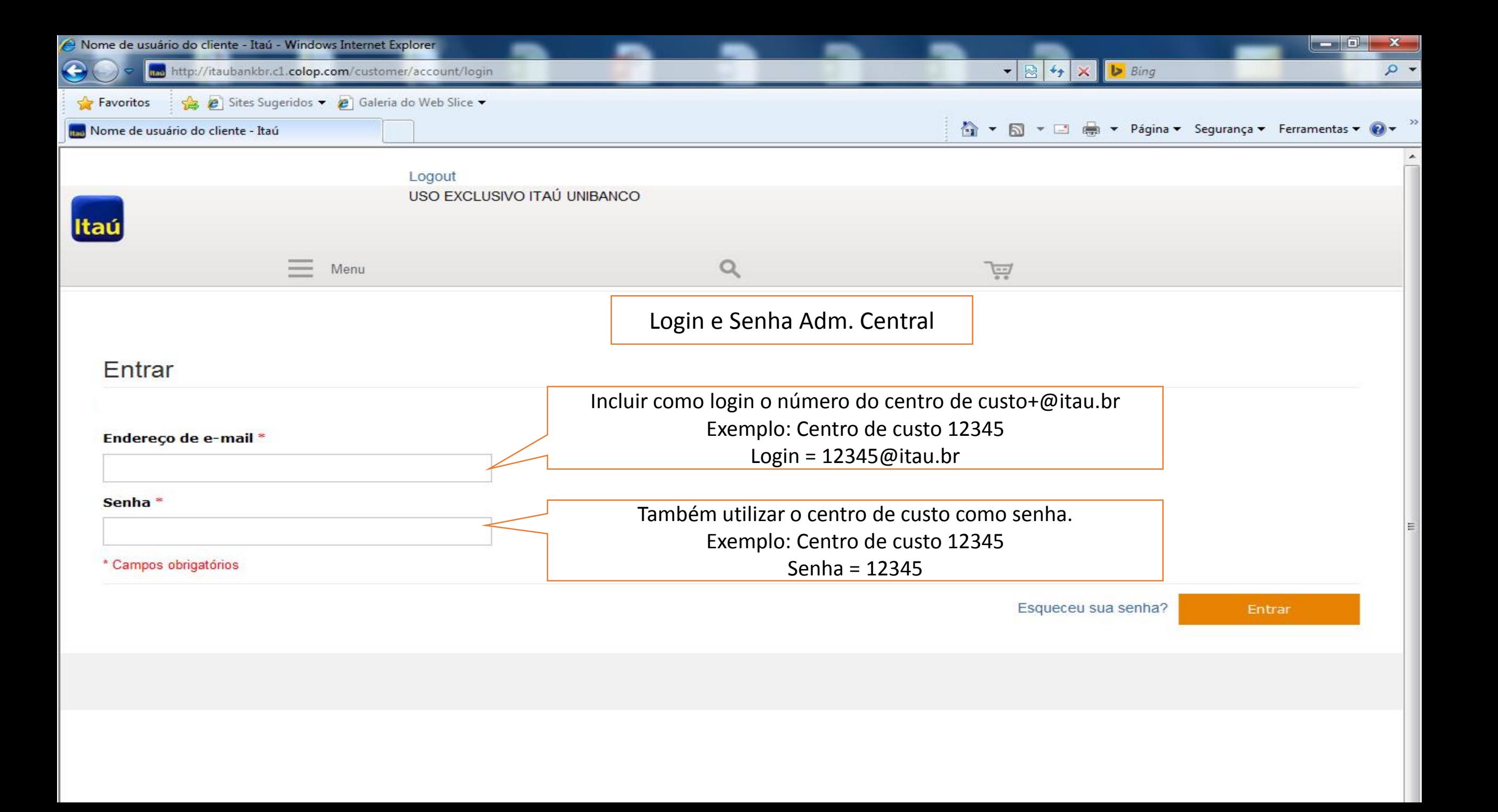

## USO EXCLUSIVO ITAÚ UNIBANCO

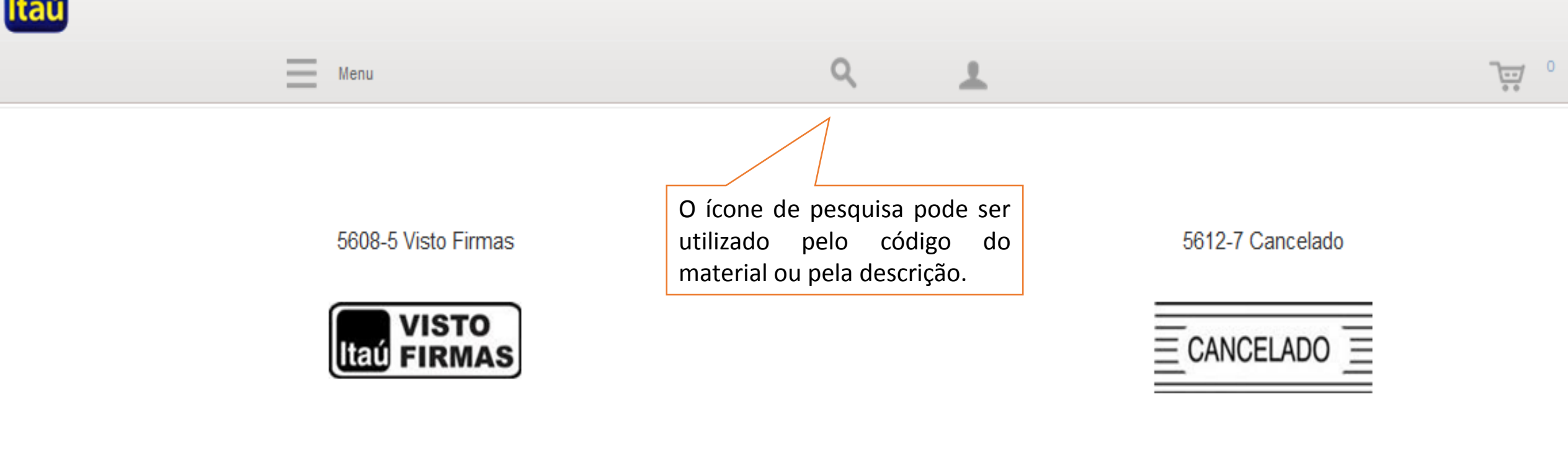

Adicionar ao carrinho

Adicionar ao carrinho

LOGOUT

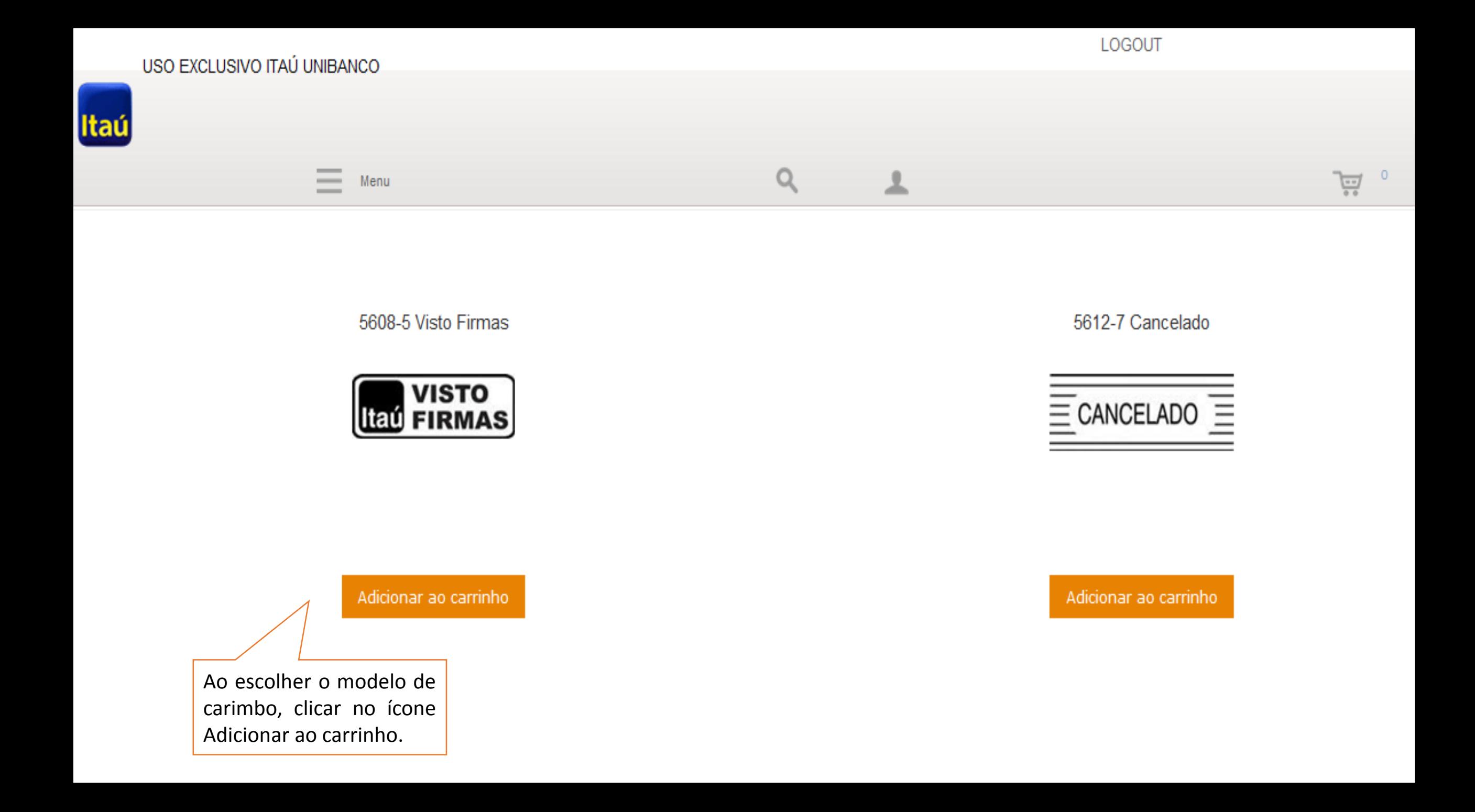

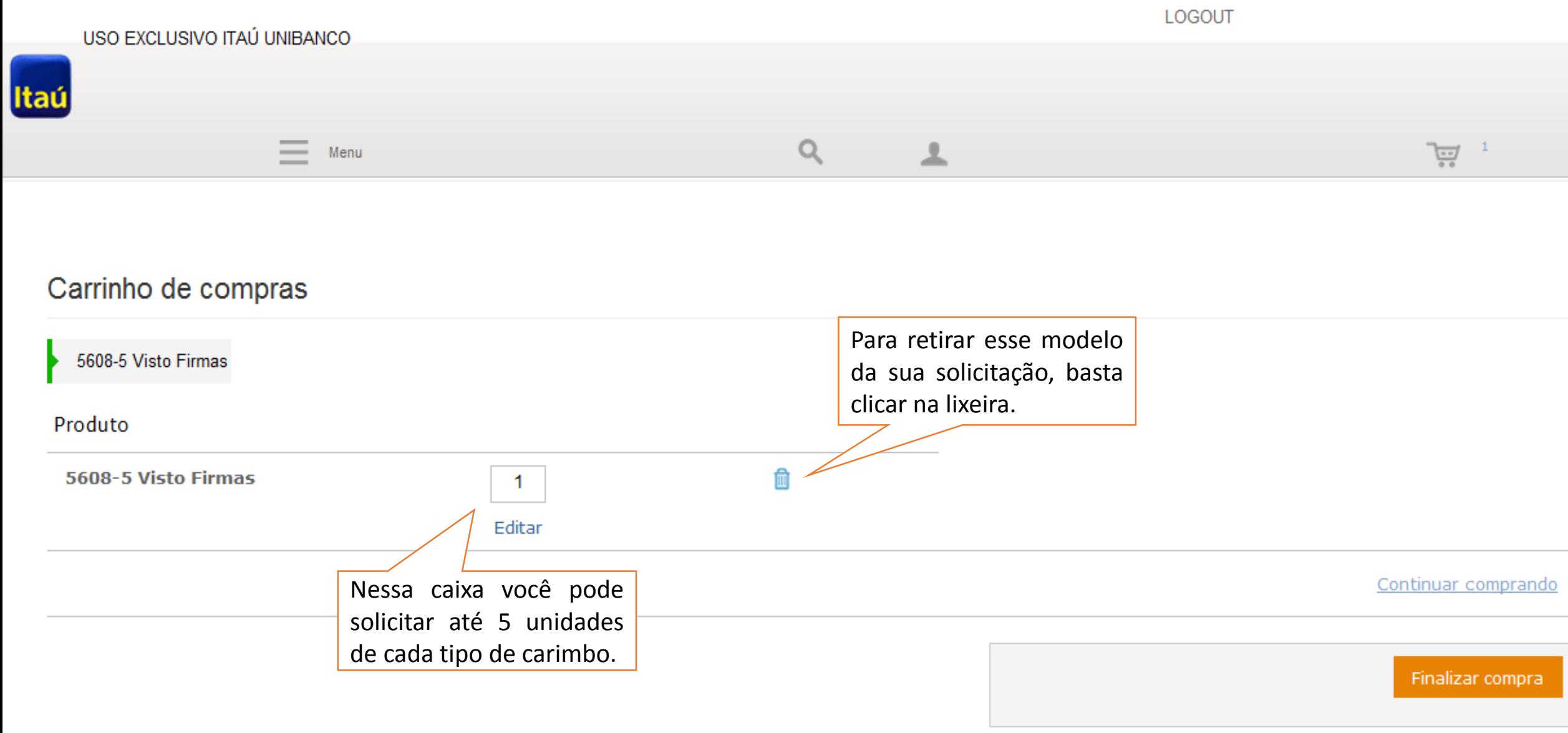

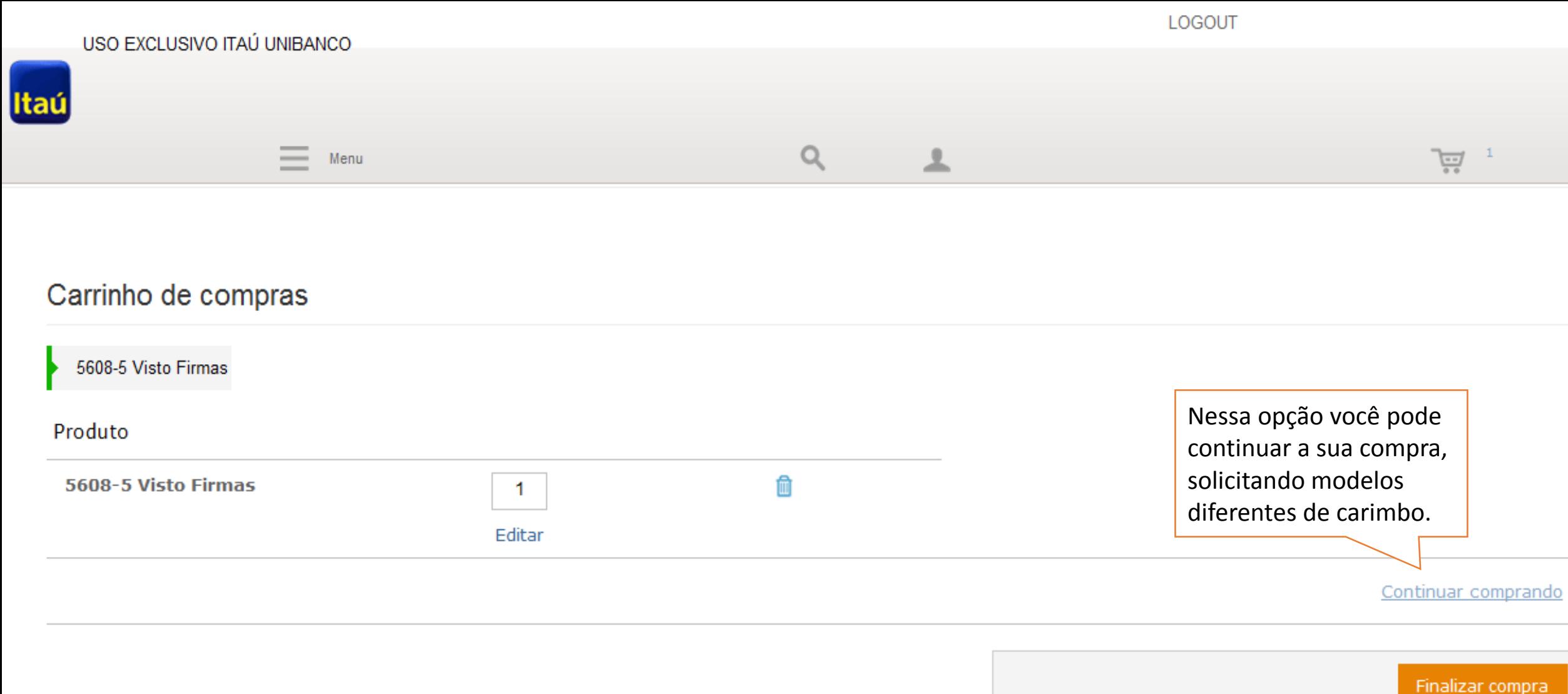

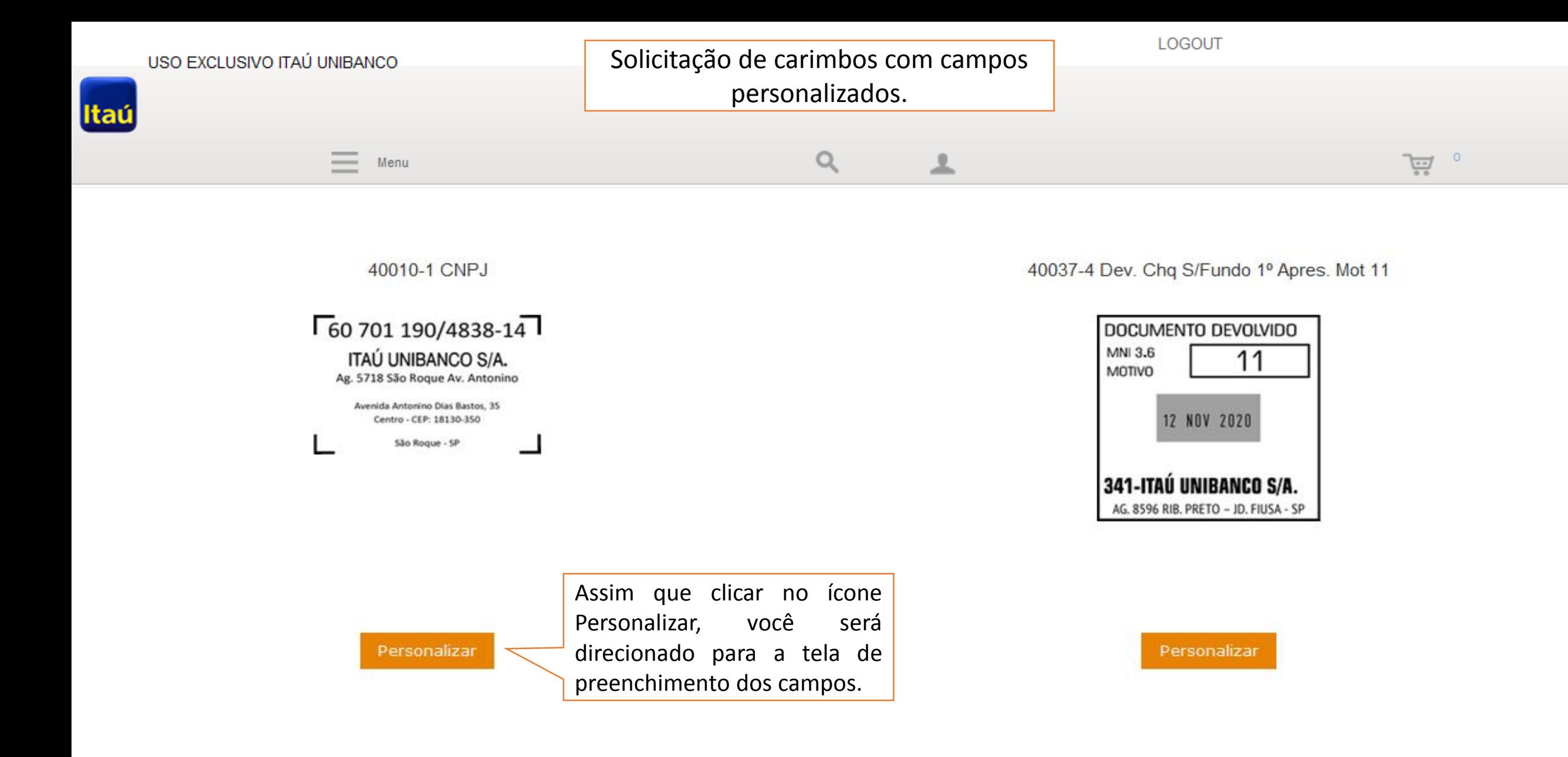

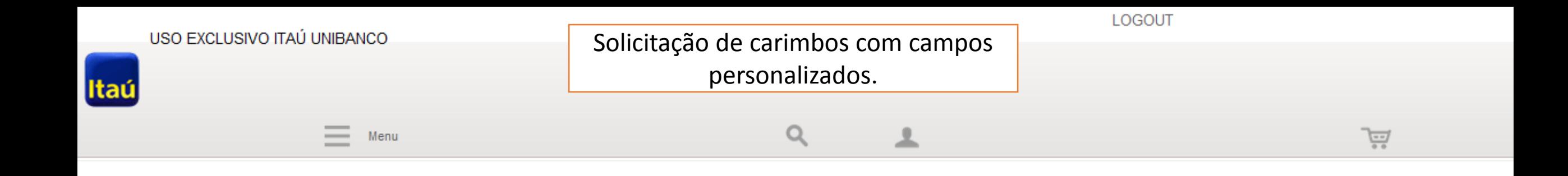

## 40037-4 Dev. Chq S/Fundo 1º Apres. Mot 11

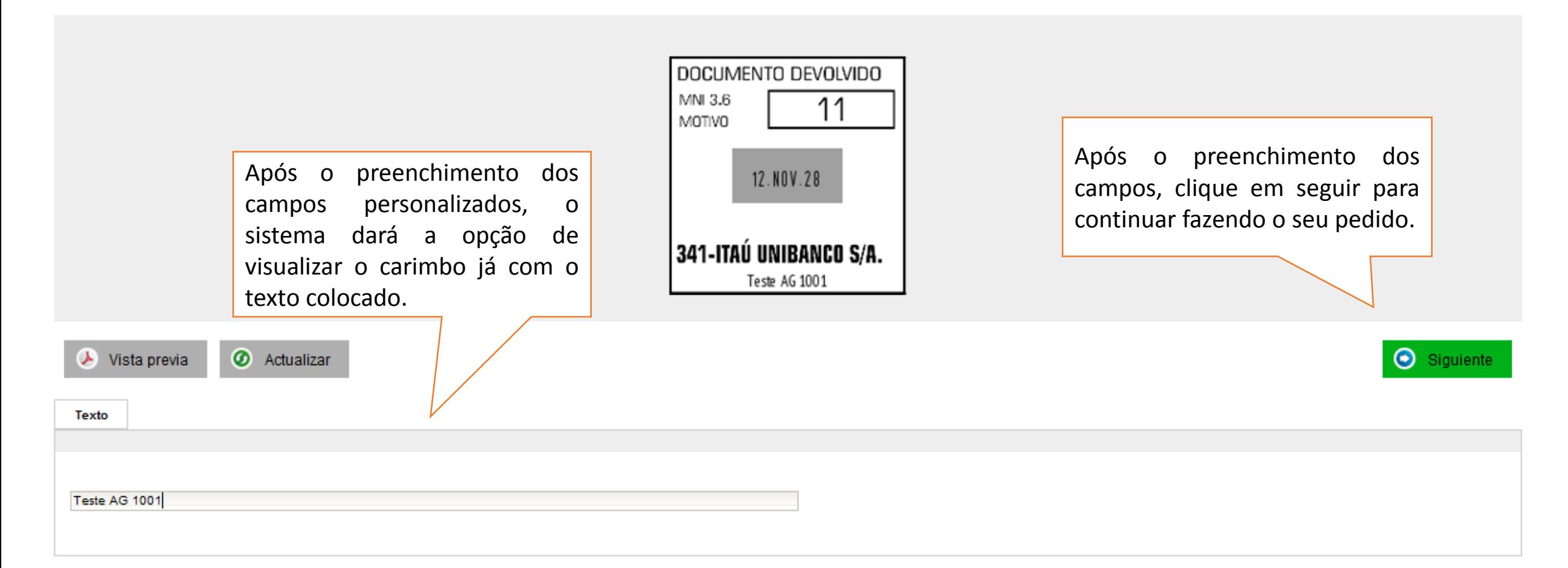

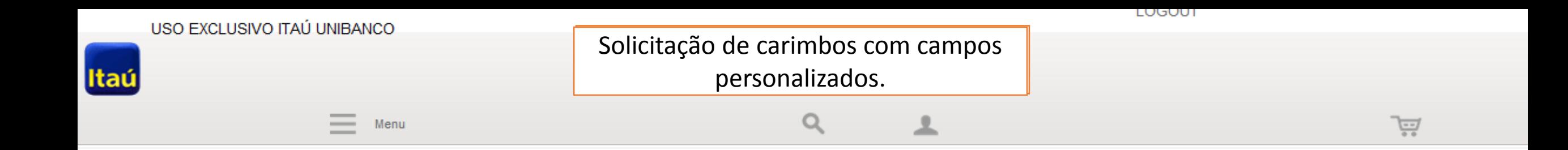

## 40037-4 Dev. Chq S/Fundo 1º Apres. Mot 11

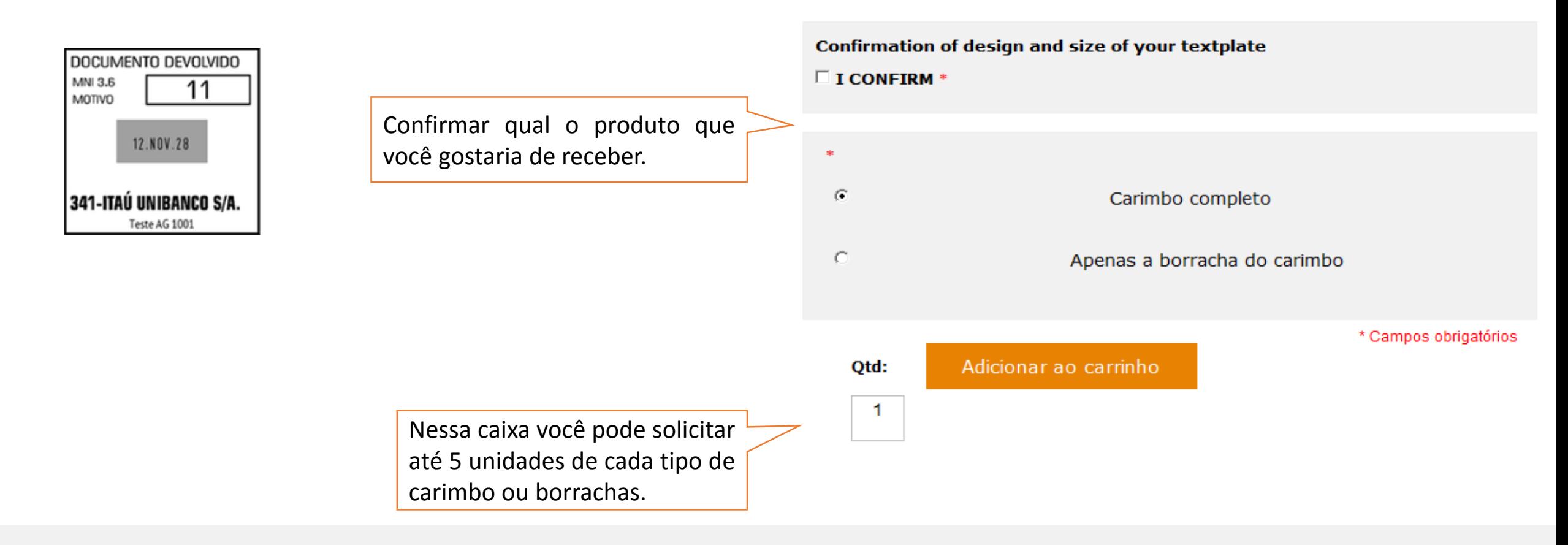

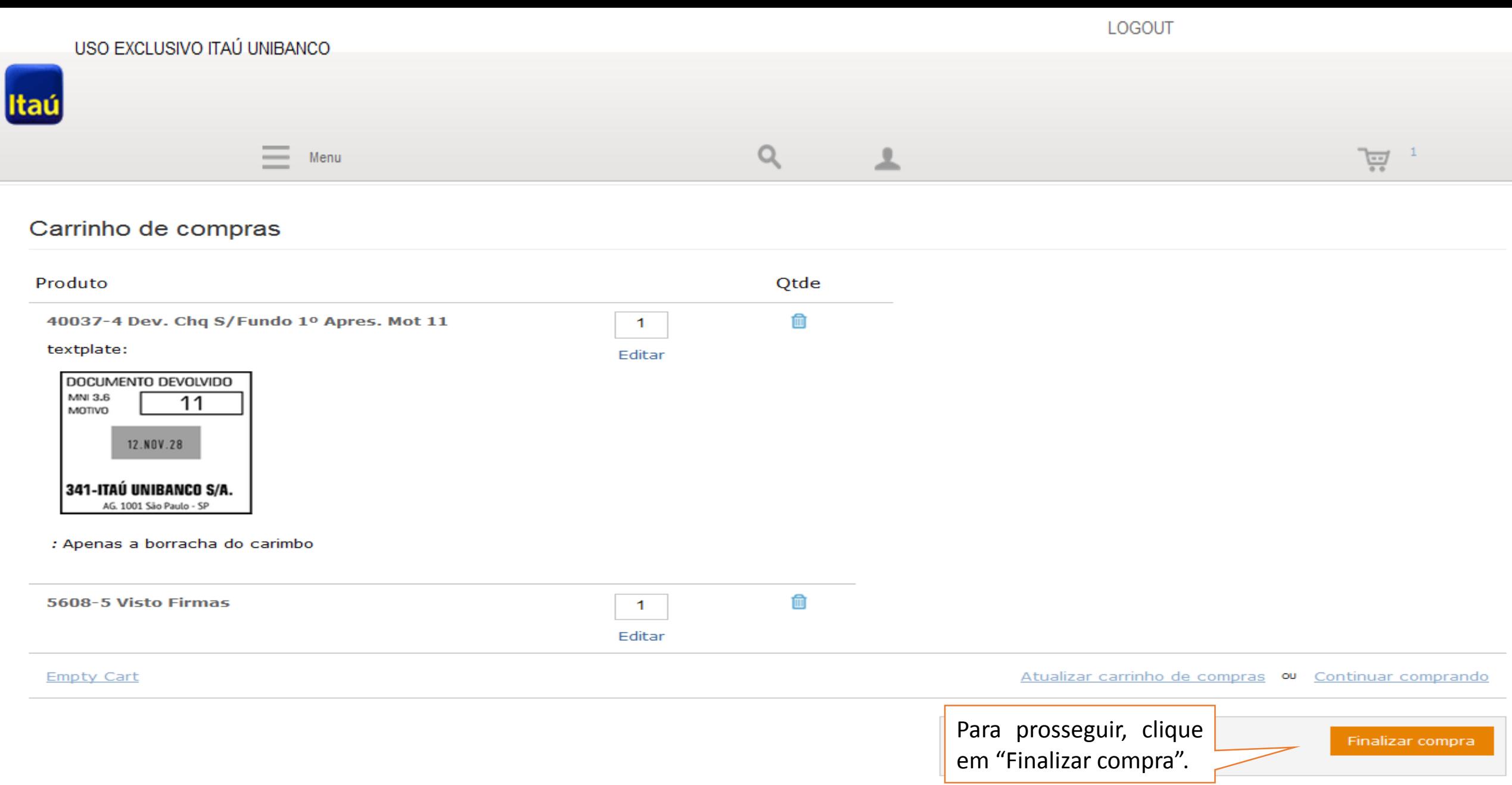

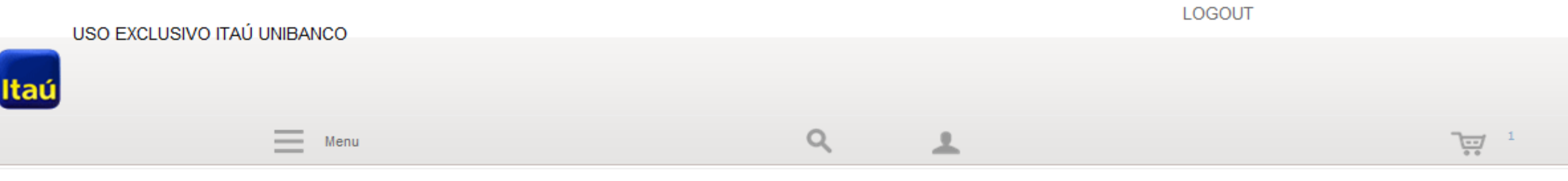

## Finalizar Compra

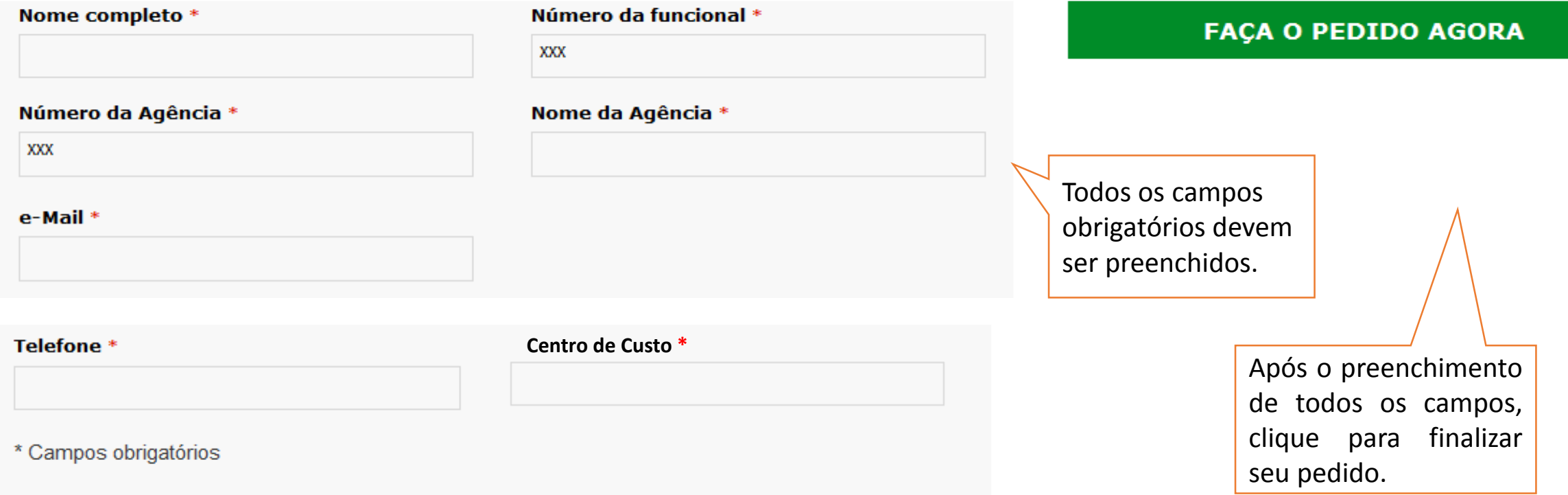

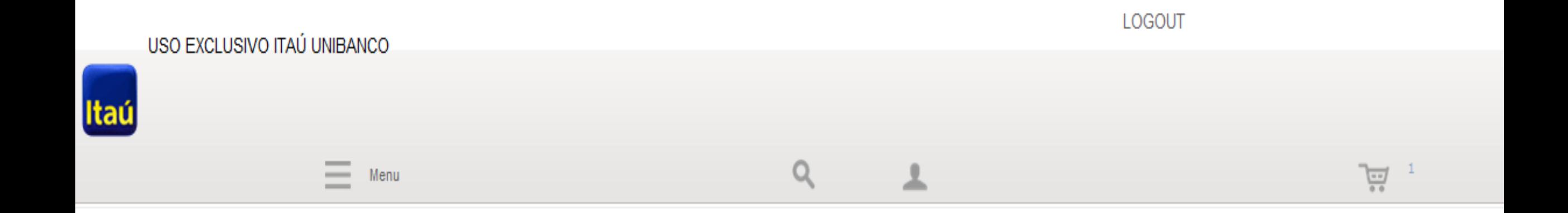

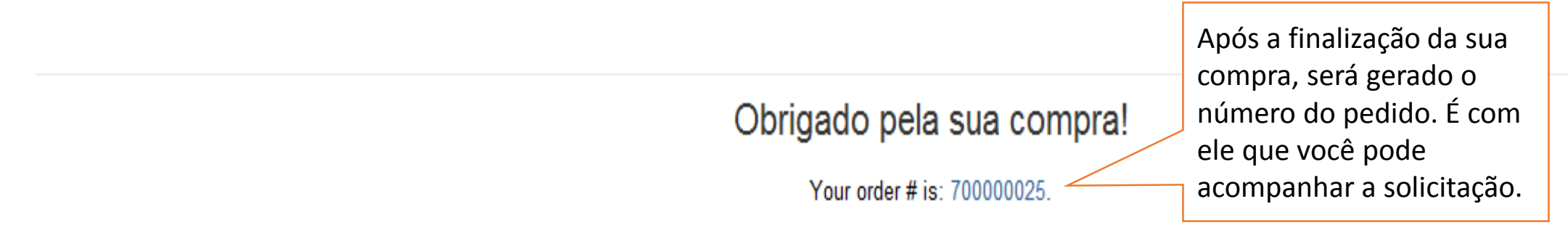

Você receberá um e-mail de confirmação de compra com mais detalhes e um link para rastreá-lo.

Clique aqui para imprimir uma cópia da confirmação do seu pedido.

Ao abrir esse link, você terá um relatório detalhado da sua solicitação.

Continuar comprando

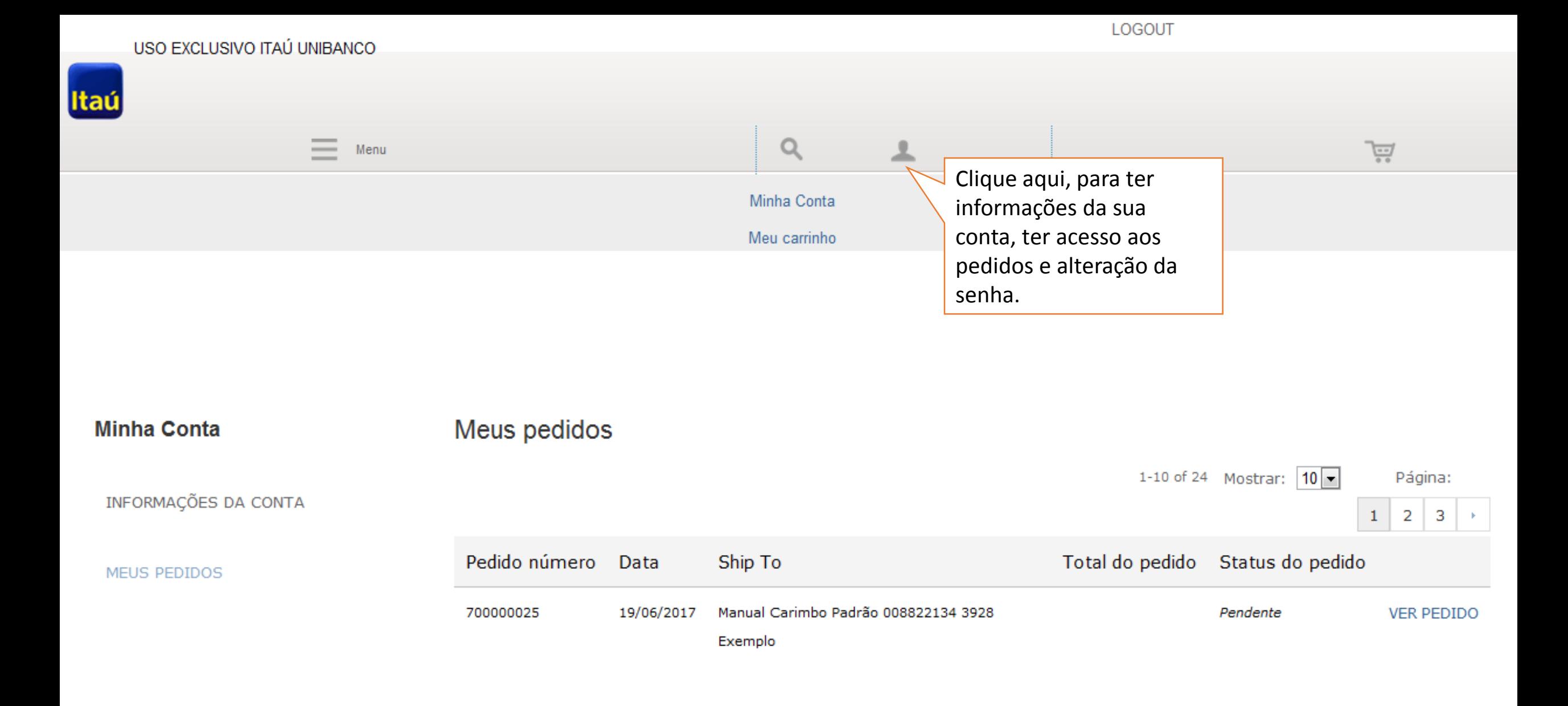

![](_page_13_Picture_0.jpeg)